## **Vineri 11.09.2020 Platforma Microsoft Teams**

## **[Acces la meeting-ul public de susținere a disertațiilor pe platforma Microsoft Teams \(click aici\)](https://teams.microsoft.com/l/meetup-join/19%3a92d17eff98d54586a33404073c5452b8%40thread.tacv2/1599732747323?context=%7b%22Tid%22%3a%22a6eb79fa-c4a9-4cce-818d-b85274d15305%22%2c%22Oid%22%3a%224fccaf3b-4605-417f-a9d4-6e534b71ebe8%22%7d)**

## **Comisia C1 (Inteligență și Viziune Artificială)**

## **Prezentări disertații. Absolvenții vor fi prezenți în meeting cu cel putin 15 minute înainte de ora planificată pentru sustinere**

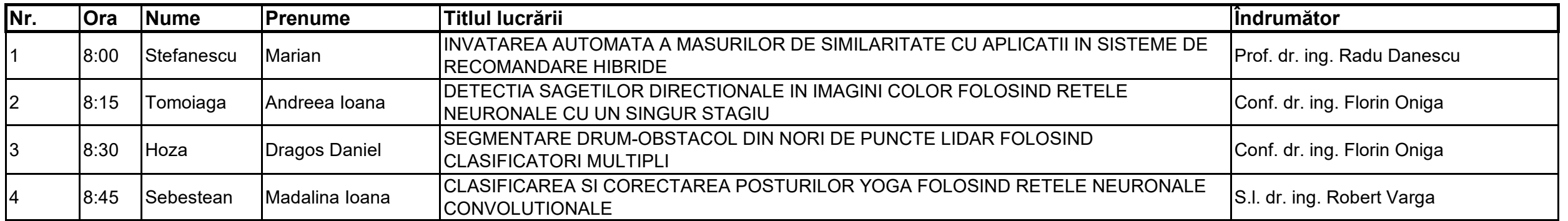

**[Observație: În cazul în care platforma Microsoft Teams nu este disponibilă în timpul sesiunii, se va folosi platforma Skype for Business \(click aici\)](https://meet.lync.com/didatec/ion.giosan/SR2PGEL8)**

**Deliberarea comisiei 09:00 - 09:10 Anunțarea rezultatelor 09:10**

**Președinte comisie Membri comisie Secretar comisie** Prof. dr. ing. Sergiu NEDEVSCHI

Prof. dr. ing. Octavian CREȚ Conf. dr. ing. Adrian GROZA Conf. dr. ing. Tiberiu MARIȚA